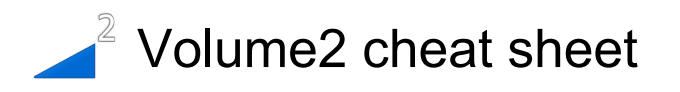

## **Global**

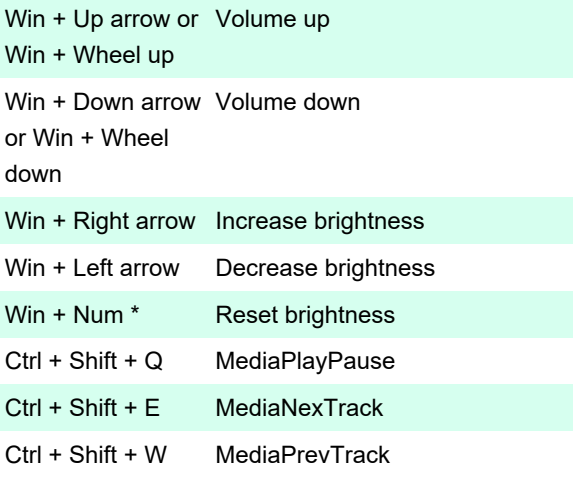

Last modification: 12/23/2019 4:36:02 PM

More information: [defkey.com/volume2-shortcuts](https://defkey.com/volume2-shortcuts)

[Customize this PDF...](https://defkey.com/volume2-shortcuts?pdfOptions=true)